#### **Paper 2634-2018**

# **Model-Based Fiber Network Expansion Using SAS® Enterprise Miner™ and SAS® Visual Analytics**

Nishant Sharma, Charter Communications

### **ABSTRACT**

Charter Communications is the second largest cable service provider in the nation and has started making huge investments to expand its fiber network in order to maintain a competitive edge in the industry. Thus, it is very important that this investment is managed in the most efficient way by using a model-driven strategy to accomplish the following: identify the best go-to markets for prospects; determine the cost of expanding the fiber network to each business location; and get the maximum ROI for the company. Spectrum Enterprise used SAS® Enterprise Guide®, SAS® Enterprise Miner™, and SAS® Visual Analytics to create and deploy logistic and linear regression models to help achieve these goals. The models help create a focused segmentation strategy for marketing campaigns, resource allocation for the telesales group, and an expansion strategy for the network construction team nationwide. Our SAS® platform provided an integrated approach for delivery of model output, along with the technical help provided by SAS consultants to fine-tune models.

### **INTRODUCTION**

The purpose of this paper to demonstrate the use of advanced modeling techniques using Logistic Regression, Linear Regression and Visual Analytics in creating a strategy to expand fiber network at Charter Communications. The steps needed to achieve the goal can be outlined a below:

- Identify best prospects and their location using models based on Logistic Regression
- Calculate cost of expanding fiber to each building from fiber access point using model based on Linear Regression
- GIS Integration to determine obstruction identification, and building neighborhood and density using Resolution Reduction Algorithm.
- Choose the option with the best Return of Investment and routing.

## **CUSTOMER ACQUISITION MODEL**

The first step in the network expansion strategy is to identify the universe that is most likely to buy the products that Spectrum Enterprise offers. This is addressed by creating a cloning model based on Logistic Regression. The model can be defined as:

Probability to Buy Products:  $f$  (Firmographic variables, demographic data, GIS based data)

- Firmographic variables: The variables that define the firm from qualitative and quantitative perspective
- Demographic variables: The variables that define the economic and geographic factors
- GIS Based Data: The additional sense the can be derived using the GIS co-ordinates of the business.

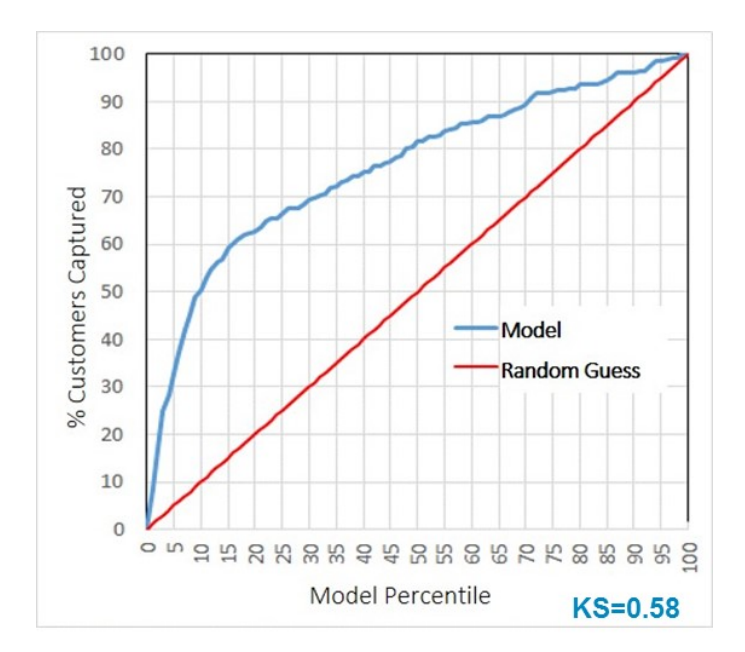

**Figure 1. The model's ROC curve**

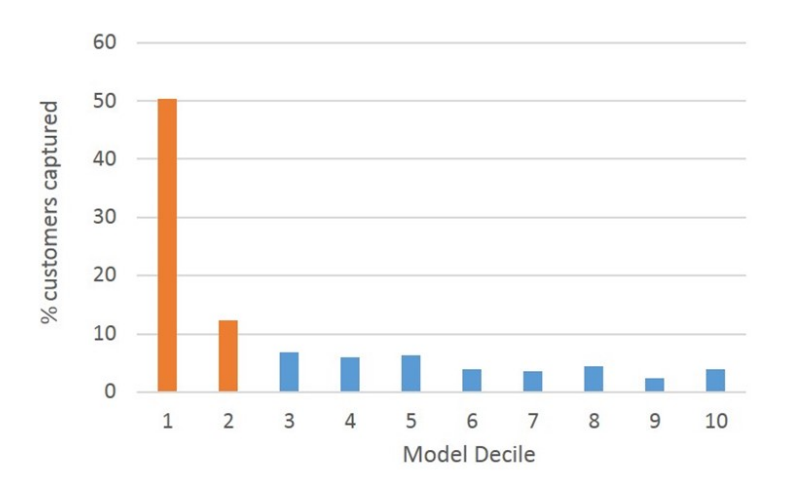

**Figure 2. The lift achieved at each model decile**

### **FIBER COST MODEL**

The Fiber Cost model helps estimate the cost of installing fiber network at a location. This is a Linear Regression model created in SAS Enterprise Guide, E-Miner and SAS Visual Analytics

Model Variables:

- 1. Amount of Fiber Cable work needed, Firmographic data, Geographical data,
- 2. GIS Integration: Obstacle detection, Resolution reduction algorithm for density

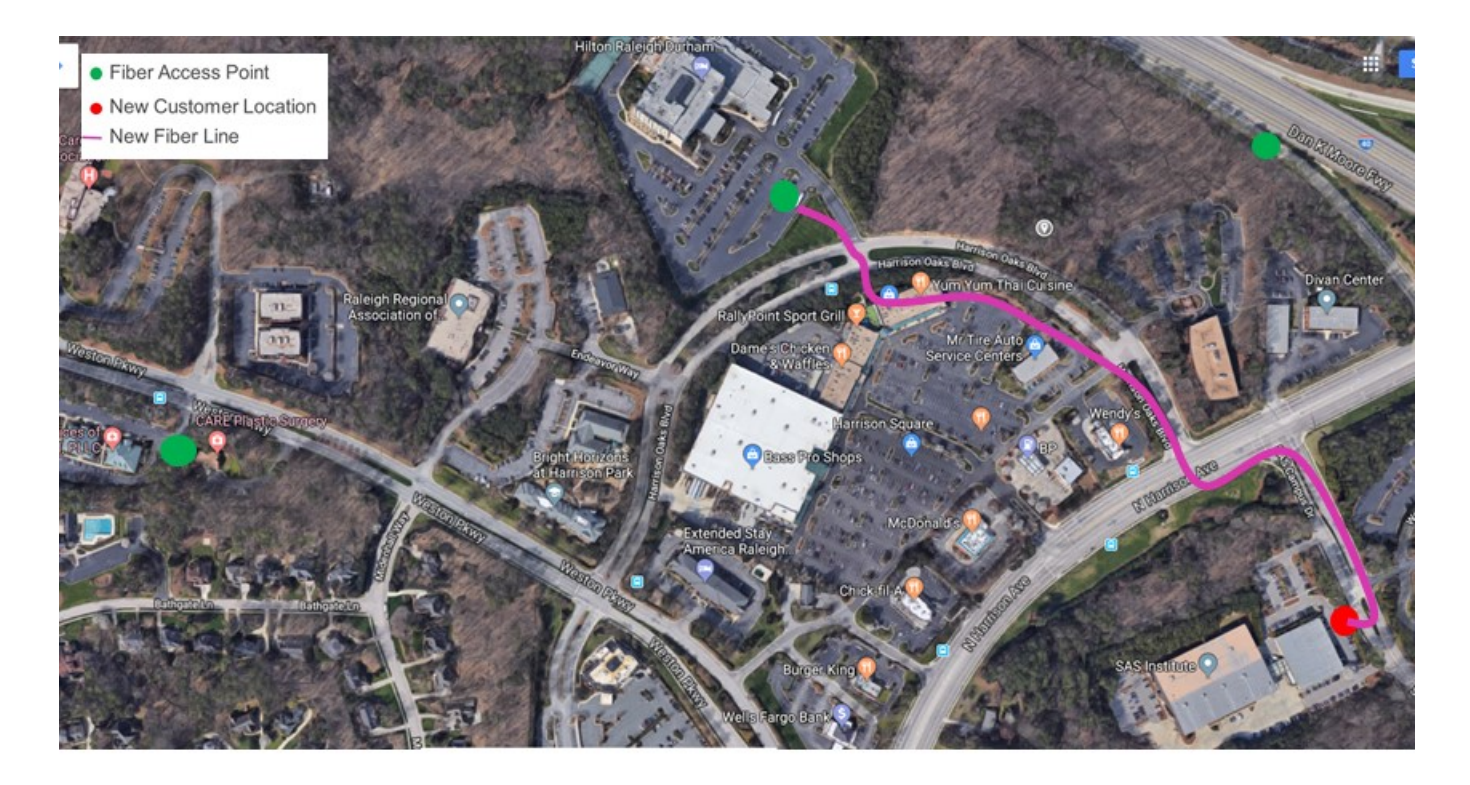

**Figure 3. The satellite photo shows the expected path for fiber network**

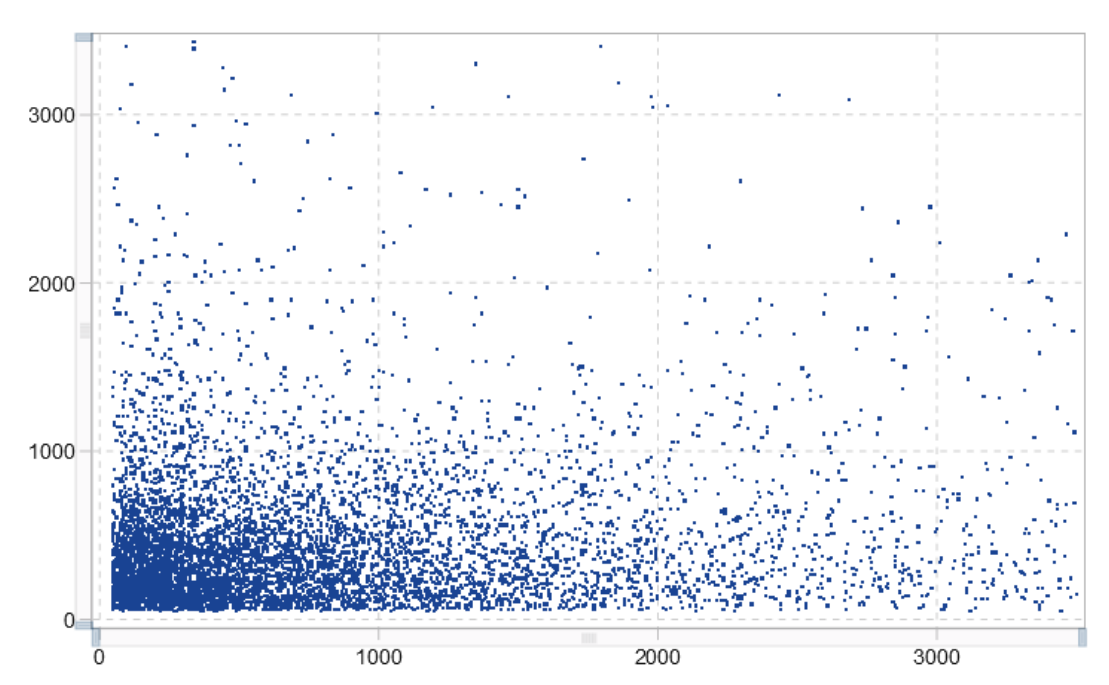

### **SAS VA SCATTER PLOTS**

**Figure 4. The scatter plot created between two variables in SAS visual analytics**

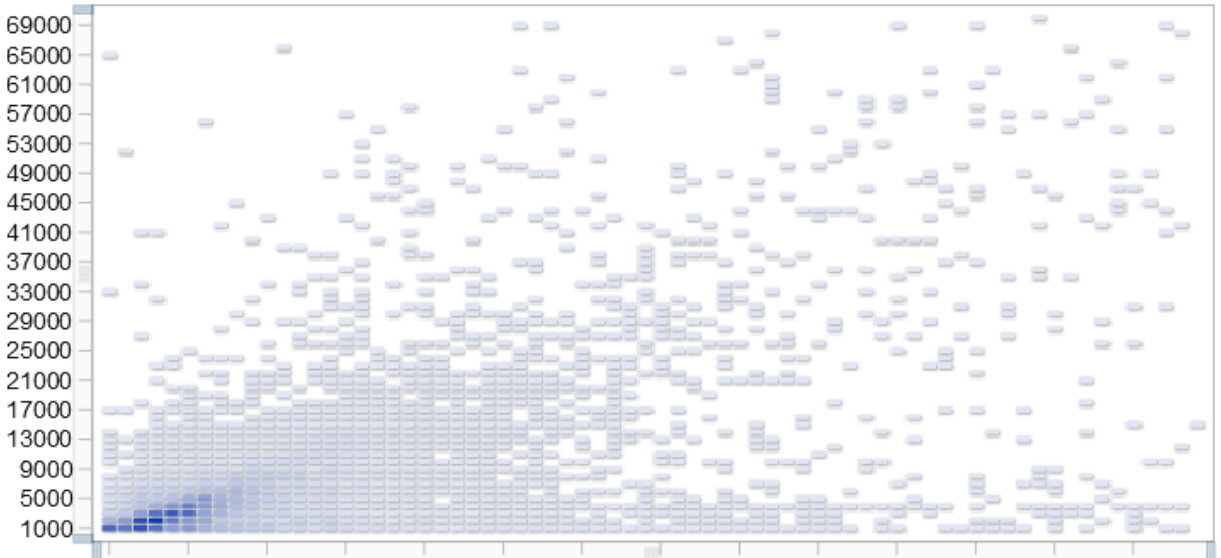

1000 6000 11000 16000 21000 26000 31000 36000 41000 46000 51000 56000 61000 66000

**Figure 5. The scatter plot created between two variables in SAS visual analytics** 

- SAS VA provided a much faster platform for repeated creation of scatter plots, histograms, and an easy data filter application.
- This saved a lot of time and effort in creating different model versions and intense data analysis, than doing in just Enterprise Guide.

### **FIBER COST MODEL FITNESS**

Plot shown below was created in SAS Enterprise Guide shows the fitness of model and the confidence intervals

- Competing estimation process overestimated the actual construction cost by an **average of 56%**
- The model overestimated the actual construction cost by an **average of only 8%**, and with a lower variance

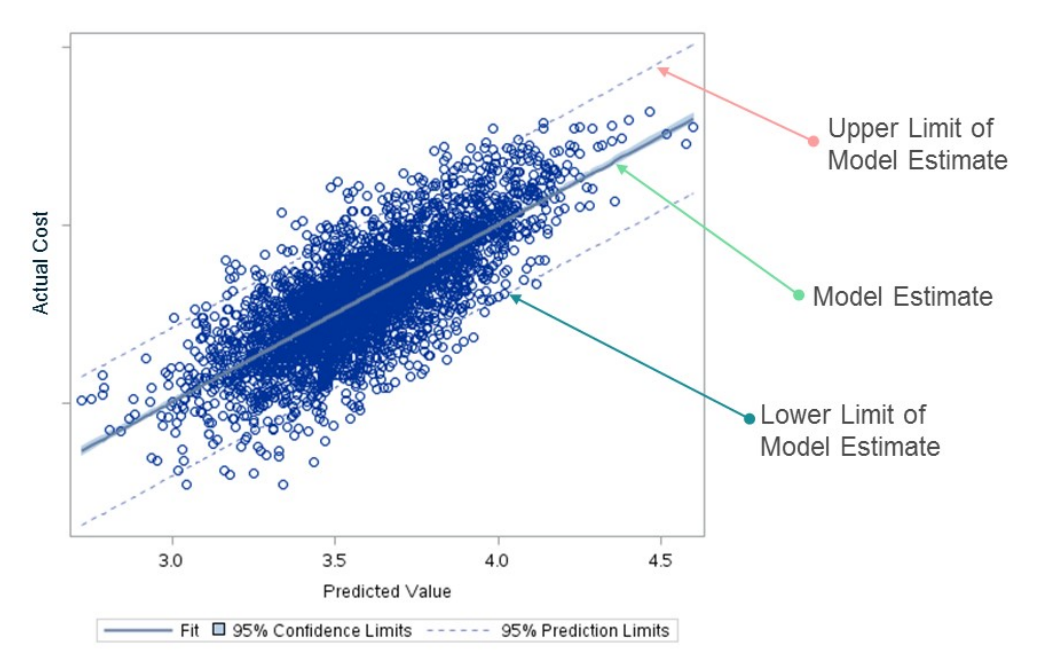

**Figure 6. Model fitness and confidence intervals**

# **CONTACT INFORMATION**

Your comments and questions are valued and encouraged. Contact the author at:

Nishant Sharma Charter Communications Nishant.Sharma@charter.com